## **Aquatic Biodiversity Virtual Scavenger Hunt**

## **Introduction:**

At the Cumberland River Compact, part of our mission is to protect and teach about all the animals that live in the Cumberland River watershed. This aligns with the Tennessee Wildlife Resource Agency's (TWRA) mission to conserve and improve the fish and wildlife in Tennessee. To accomplish their mission, TWRA has to learn about the animals that live in and around Tennessee waters. TWRA has worked hard to create a database to share information about the wildlife that lives in Tennessee. At the Cumberland River Compact, we use this information to learn all about the different animals that live in and around the Cumberland River. This helps us to better protect and teach about the animals that live there. After all, how can we protect what we don't understand or know about? In this activity, you will be exploring the information that Tennessee Wildlife Resource Agency has shared to learn about some important animals in our aquatic ecosystems.

1. Visit <https://www.tn.gov/twra/wildlife.html>. The Tennessee Wildlife Resource Agency has lots of information on the wildlife in Tennessee. In this activity, we will explore their database to discover more about the aquatic animals that we have in Tennessee.

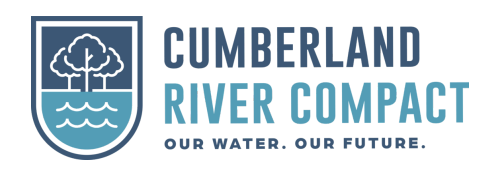

2. On the white bar near the top of the screen, **hover over the "Wildlife"**

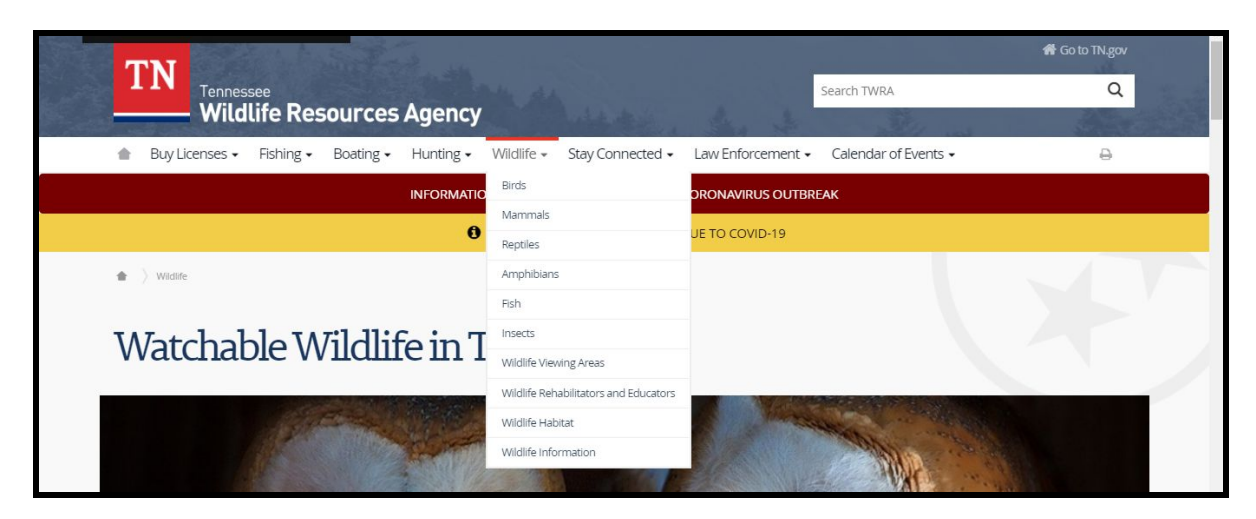

**button**, on the drop down bar, **click "Birds"**.

- 3. Click the photo of a Canada Goose that says "Waterbirds".
- 4. There are hundreds of birds listed on this page. **Pick one bird to study further!** Either pick a bird that you have seen before or a bird that you want to know more about.
	- a. Write 1 Fun Fact about the bird you picked:
	- b. Does your bird migrate? Where does it live in the summer? Where does it live in the winter?

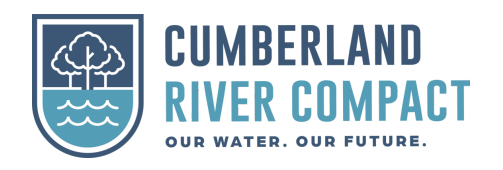

c. What kind of habitat does your bird live in? They may have a few different types, list them here!

d. What is the status of your bird? Is it endangered? Does it have large or small populations? Is it common in Tennessee?

e. What does your bird look like? Use the description of your bird and the images provided to draw a picture of your bird.

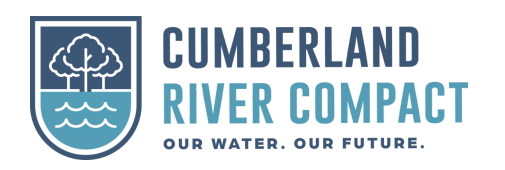

- 5. On the white bar at the top of the page **hover over the "wildlife" button,** on the drop down bar **click "fish"**, scroll down and **click the photo that says "Sturgeon".**
	- a. On the right side of the screen, there is a video. This 5-min video discusses Sturgeon and their populations in the Cumberland River Basin. Watch the video.
		- i. How old was the oldest Sturgeon that Tennessee Wildlife Resource Agency caught?
		- ii. How long will Sturgeons grow to be?
		- iii. How does TWRA mark the Sturgeons before they release them into the Cumberland River?

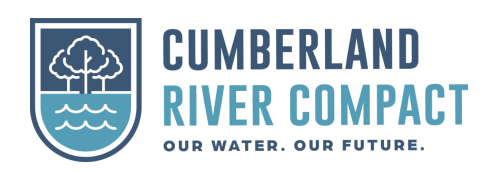

- 6. On the white bar at the top of the page **hover over the "wildlife"button,** on the drop down bar **click "mammals"**, scroll down and **click the photo that says "Mammals: Medium". Search for the River Otter then click on its photo!**
	- **a.** What does the river otter look like? Use the description and the photo provided to draw a picture! Do you think you would recognize the river otter if you saw it?

**b.** Where does the river otter normally make their den? Hint: check in the habitat section!

**c.** Write one "Fun Fact" about the River Otter.

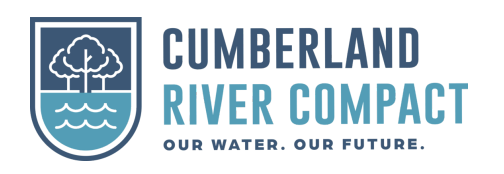

- 7. On the River Otter Information page, find "Similar Species", **click on the "American Beaver" link.**
	- **a.** What does the American Beaver look like? Using the images provided and the description, draw a picture of the beaver.

**b.** What does the American beaver use to build its dams?

**c.** What does the American beaver eat?

**d.** Write one fun fact about the American Beaver.

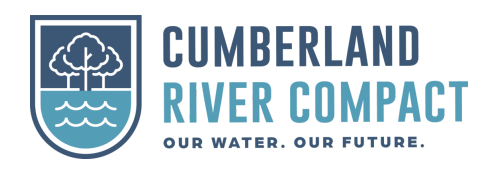

- 8. On the white bar at the top of the screen, **hover over the "wildlife" button**, on the drop down bar **click "Amphibians"**. **Click on the image that says "Salamanders in Tennessee"**. **Click on the image that says "Hellbender".**
	- **a.** Read the description of the hellbender. Is the hellbender poisonous?
	- **b.** Where does the hellbender live? Be detailed! Hint: Check the habitat section.

**c.** Using the images provided and the description, draw a picture of the hellbender! Do you think you would recognize it if you saw one in the wild?

**d.** What is the status of the hellbender in Tennessee?

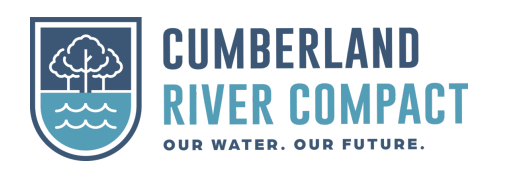

- 9. Finally, one the white bar at the top of the screen click on the "wildlife" button. Find the text that says "Wildlife Viewing Opportunities", under this find "Live Elk Cam" and click the link!
	- **a.** What do you see? Are the elk in view?

**b.** If you can see them, what are the elk doing?

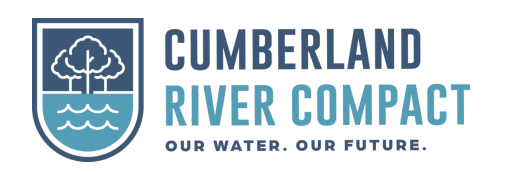